## RENCANA PELAKSANAAN PEMBELAJARAN

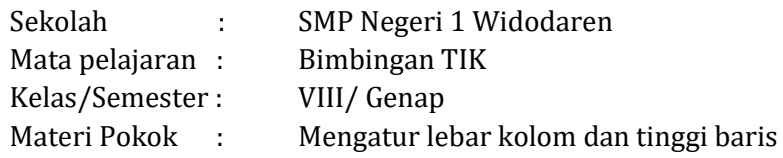

Alokasi Waktu : 1 x 30 menit ( 1 Pertemuan)

## A. Tujuan Pembelajaran

Melalui metode Scientific dan CTL Siswa dapat :

- 1. Peserta bimbingan mampu mengidentifikasi Mengatur lebar kolom dan tinggi baris
- 2. Peserta bimbingan mampu menentukan cara Mengatur lebar kolom dan tinggi baris
- 3. Peserta bimbingan mampu menyelesaikan masalah Mengatur lebar kolom dan tinggi baris
- 4. Peserta bimbingan mampu mempraktekkan Mengatur lebar kolom dan tinggi baris

## B. Langkah-langkah Kegiatan Pembelajaran

## Alat dan Bahan : laptop dan Infocus

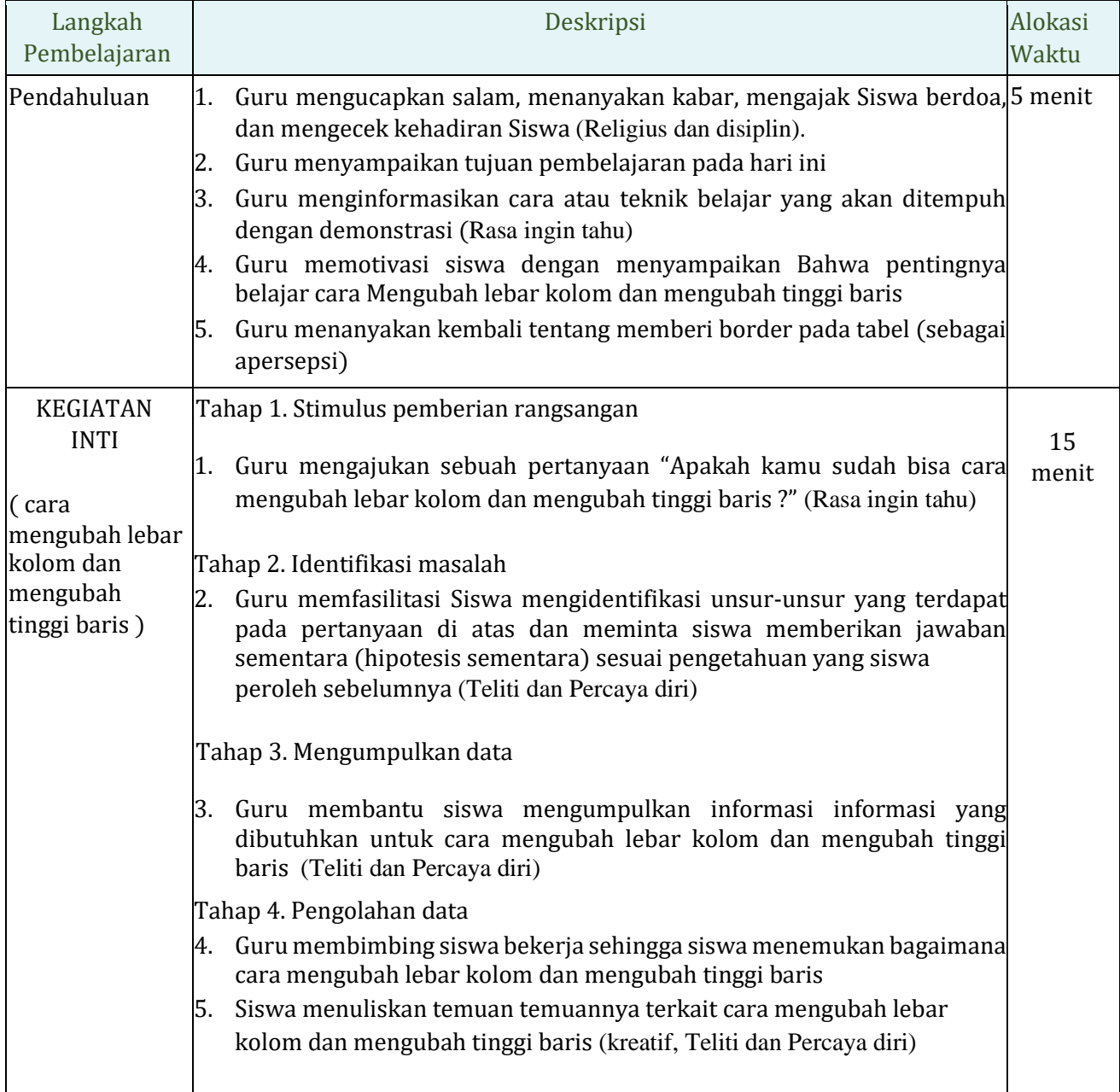

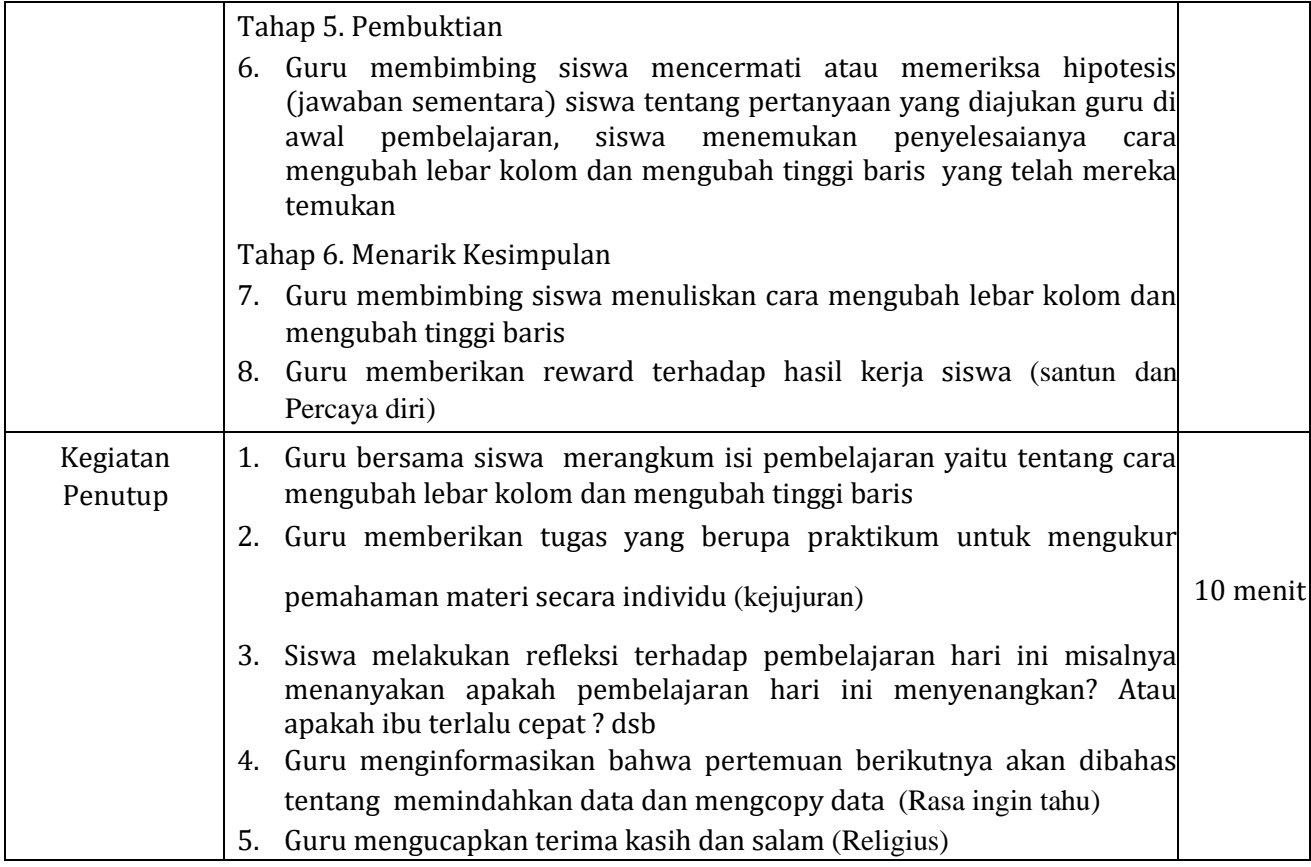

C. Penilaian

1. Teknik penilaian :

Rencana Penilaian : Sikap, pengetahuan dan ketrampilan

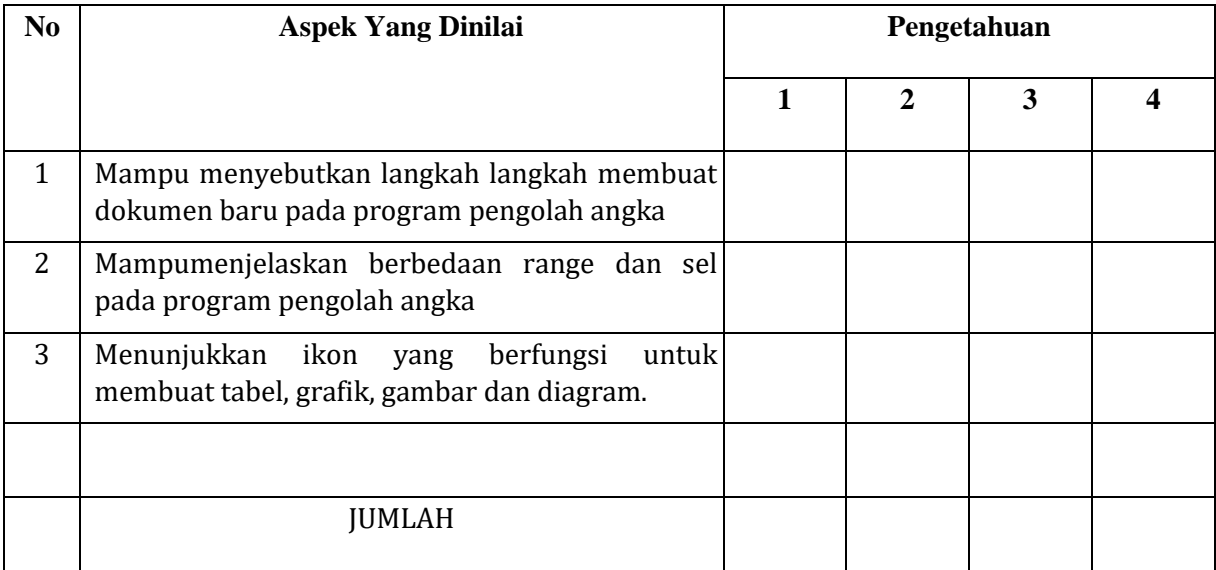

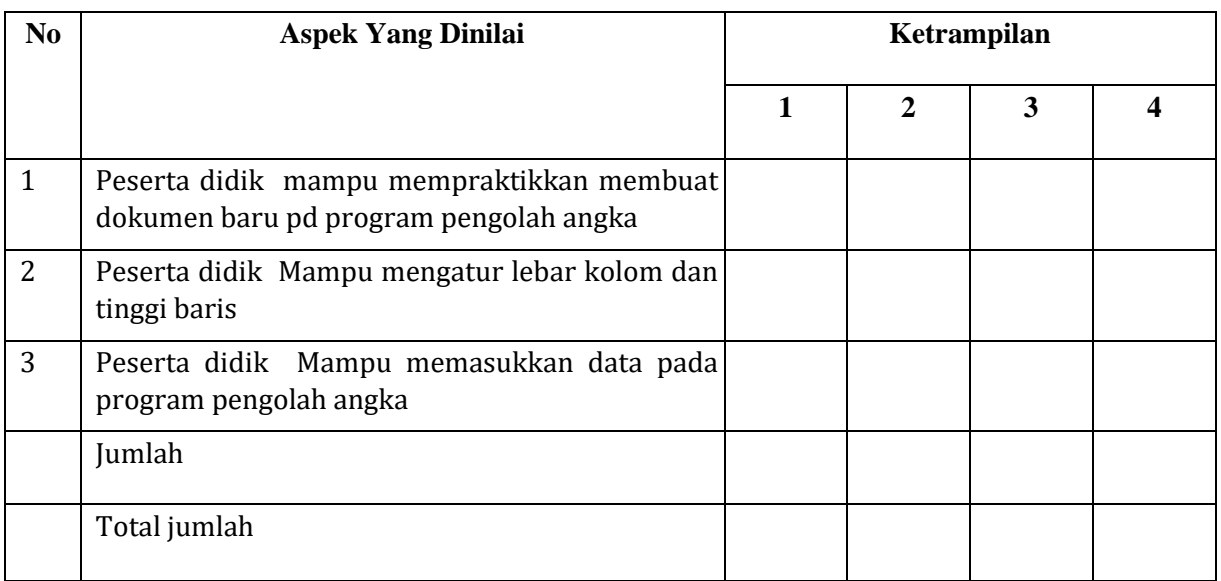

*Keterangan penilaian:* 

- $D. = t$ idak kompeten
- $E. = cukup$  kompeten
- $F.$  = kompeten
- G. = sangat kompeten

Kriteria penilaian dapat dilakukan sebagai berikut

1). Jika seorang Peserta didik memperoleh skor 26-28 dapat ditetapkan sangat kompeten 2). Jika seorang Peserta didik memperoleh skor 21-25 dapat ditetapkan kompeten 3). Jika seorang Peserta didik memperoleh skor 16-20 dapat ditetapkan cukup kompeten 4). Jika seorang Peserta didik memperoleh skor 0-15 dapat ditetapkan tidak kompeten

 Mengetahui, Widodaren, 7-12-2021 Kepala Sekolah SMP Negeri 1 Widodaren dari dan dan Guru Bimbingan TIK,

 **SUMARDI, S.Pd., M.Si. Endang Puji W**

NIP. 19630815 198501 1 002 NIP. 19780503 200801 2 025